## **Jupyter Notebook Viewer**

You can view Jupyter notebook files with the \*.ipynb extension directly in Bitbucket without downloading.

To view a Jupyter notebook file in Bitbucket:

- 1. Navigate to the Source section on the left-hand sidebar in your repository
- Locate to file you would like to view
  Click the "Show rendered" button:

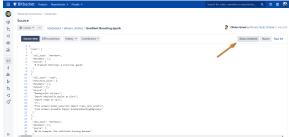